別紙2

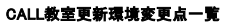

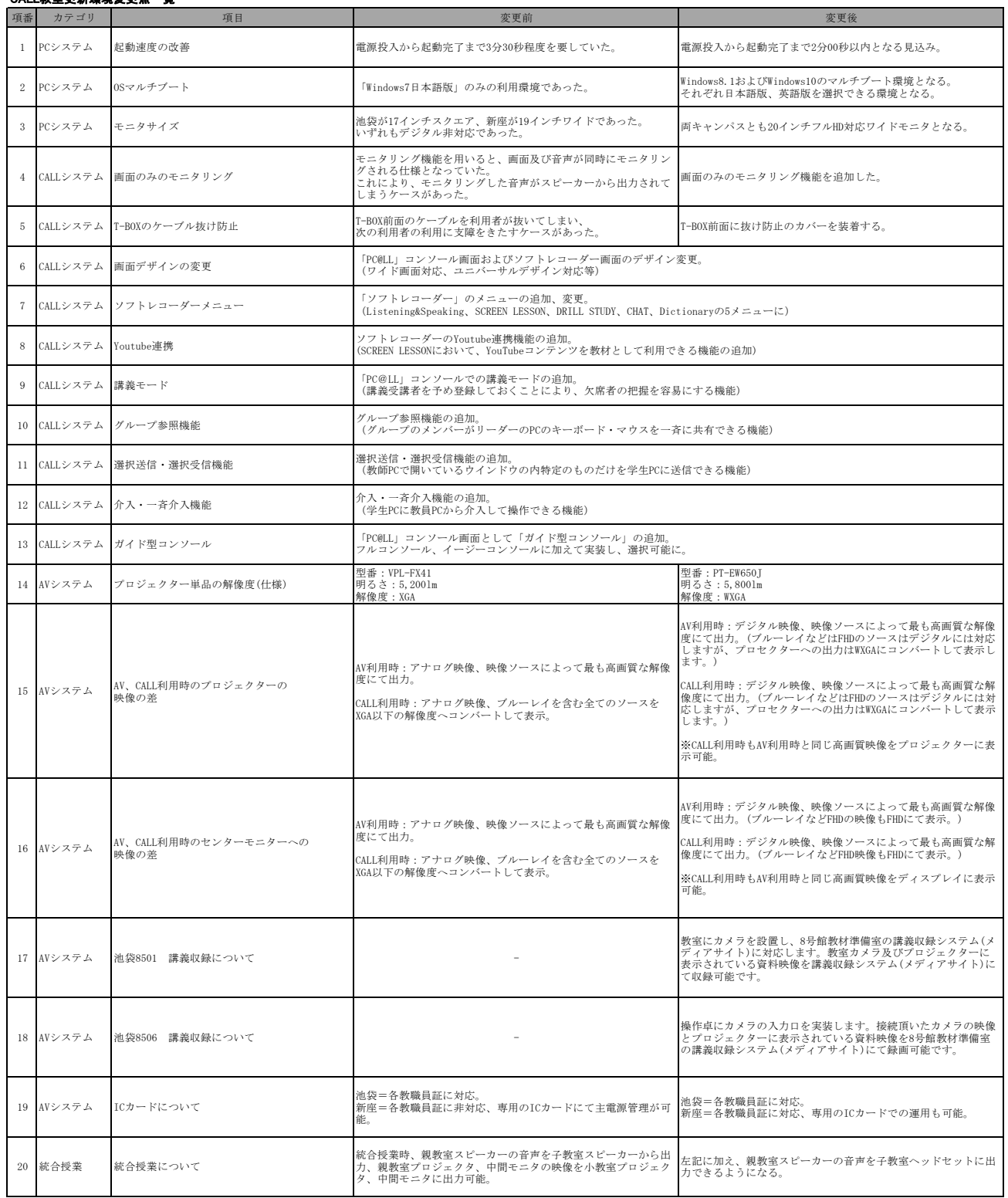